Ī

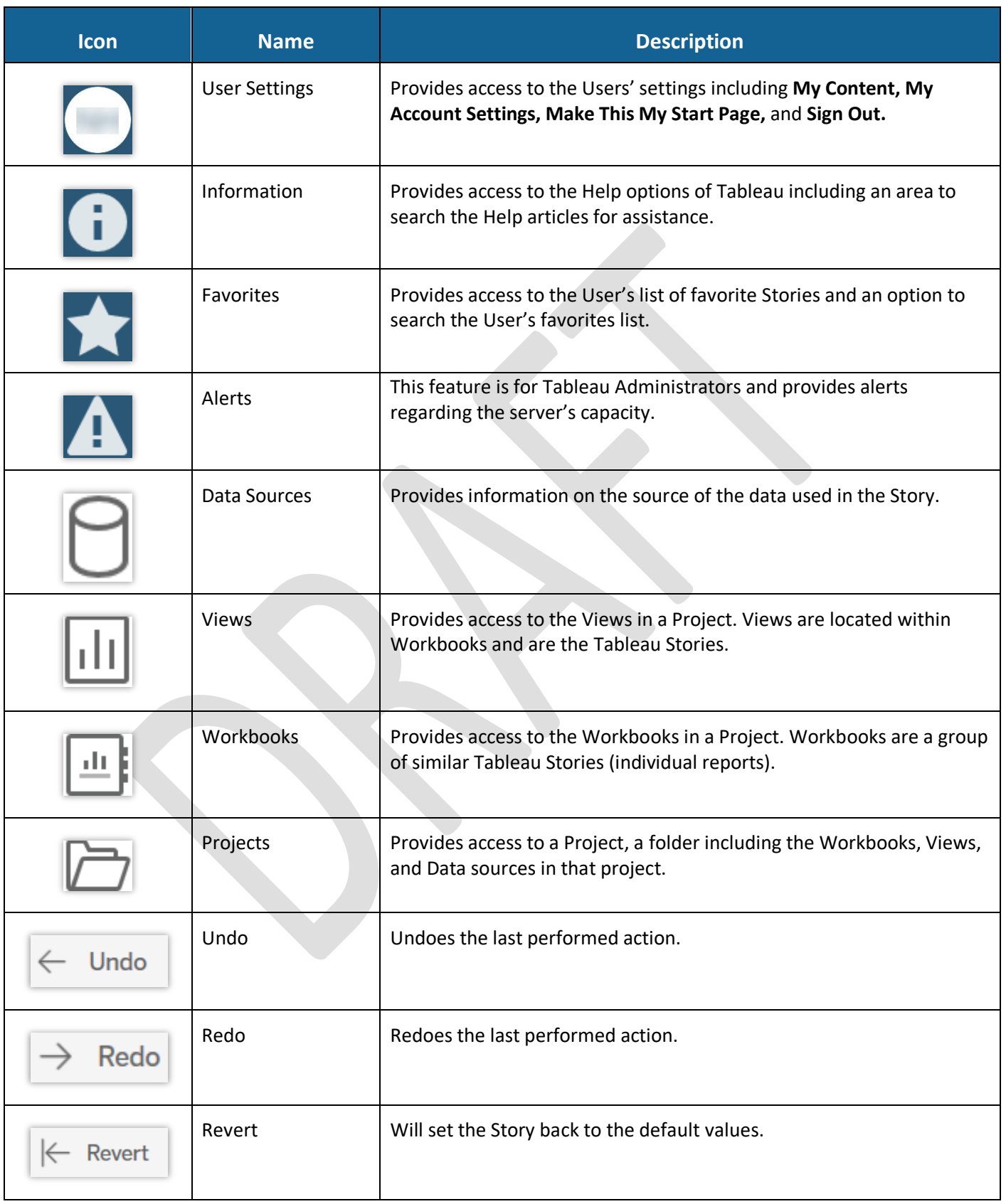

Tableau\_TB002 *Rev 6/13/19*

Tableau Icon Reference Supplemental Aid

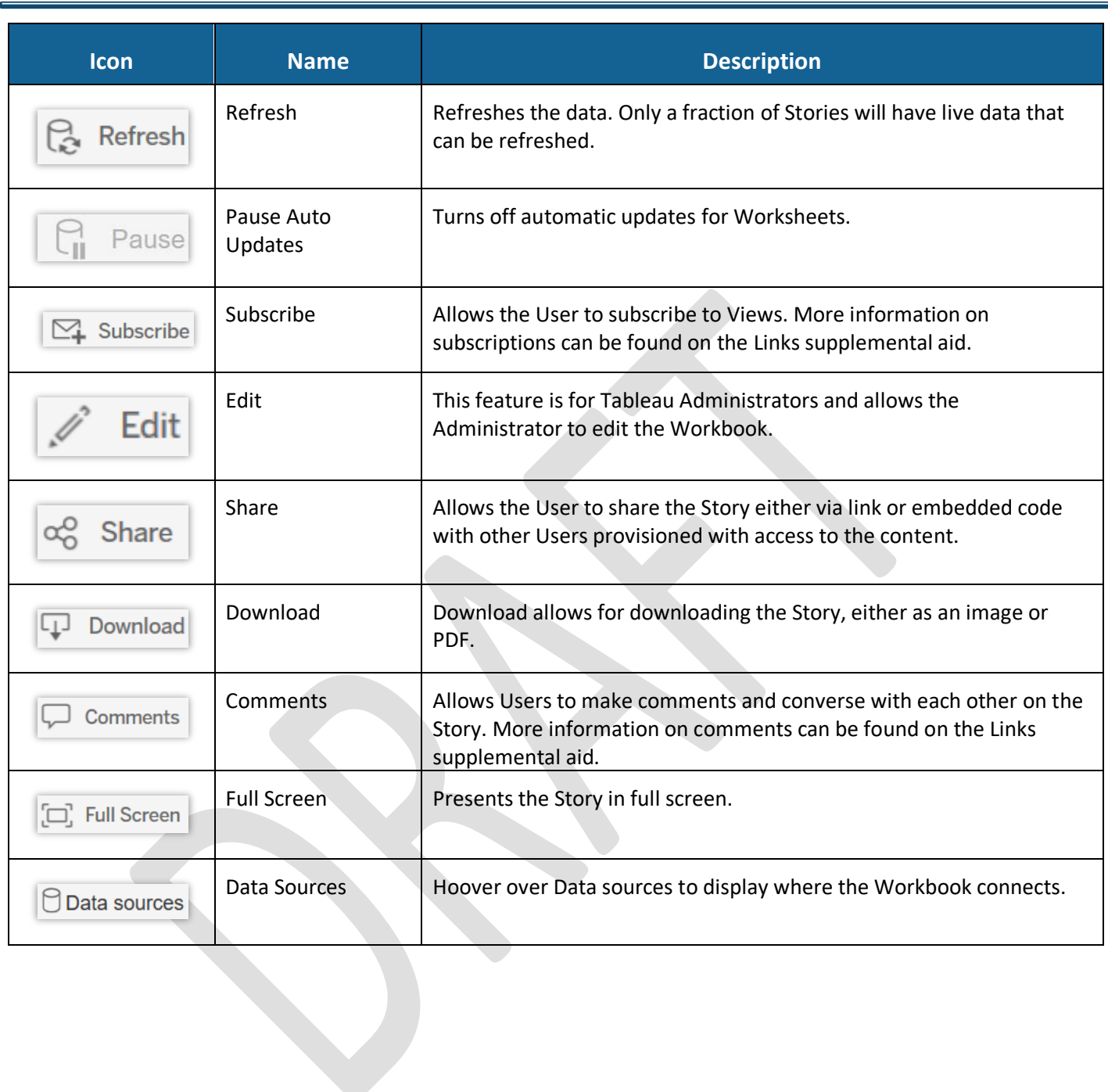